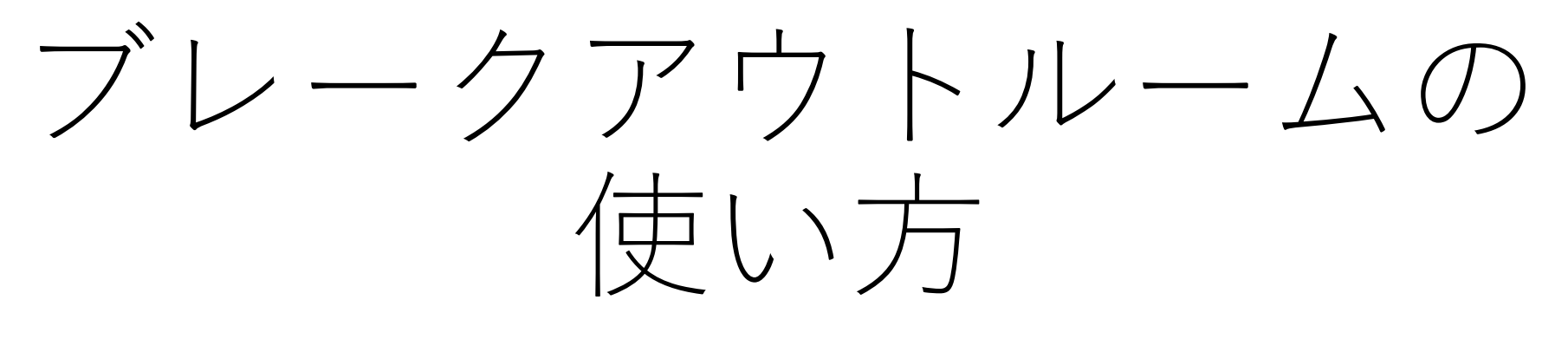

# 2021年9月26日

筒井康賢

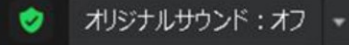

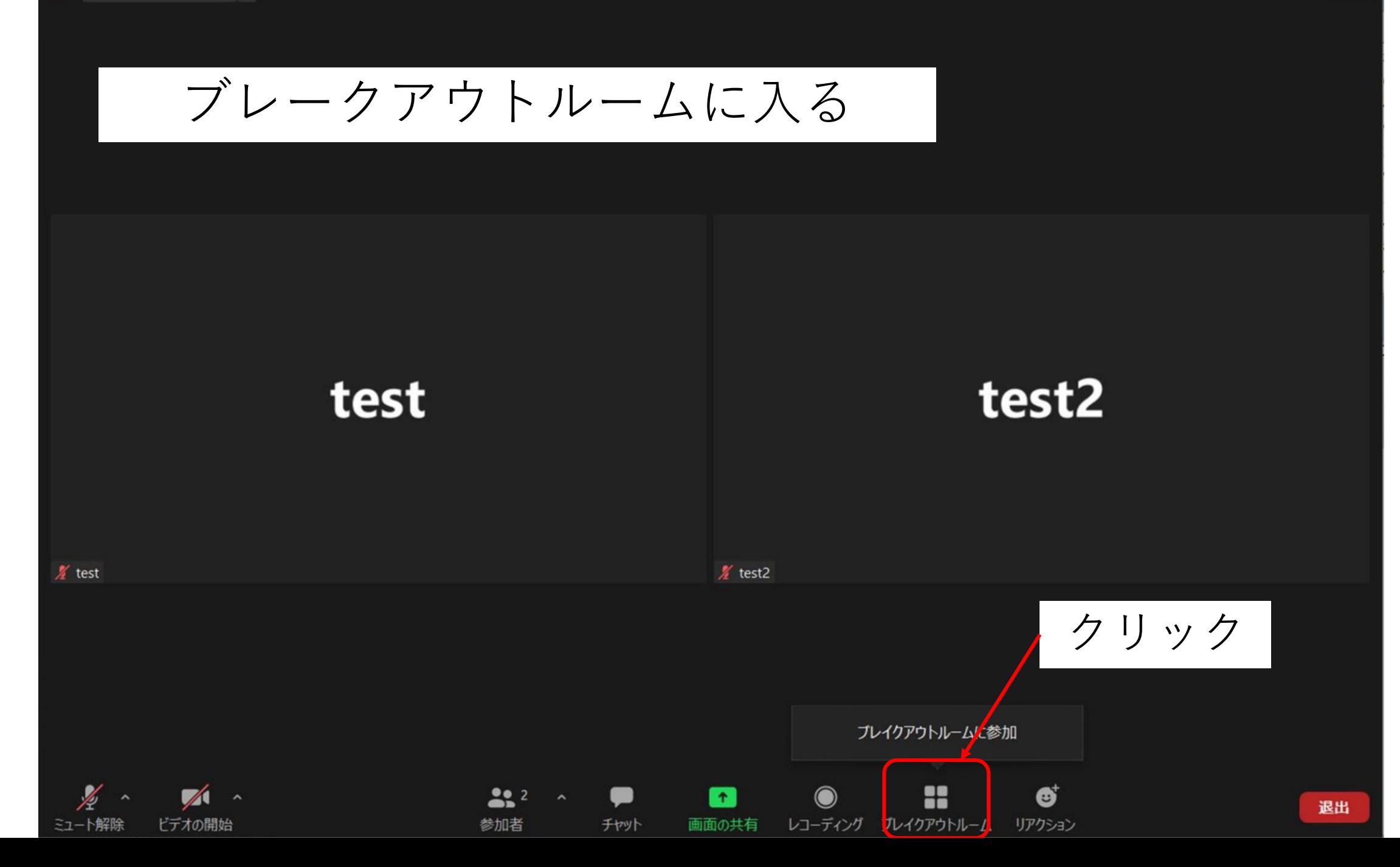

### ■ ブレイクアウトルーム - 進行中  $\times$ • 江渕さんを囲む部屋 参加 ▼ 筒井さんを囲む部屋 参加 • 山本さんを囲む部屋 参加 クリック

 $\qquad \qquad \bullet$ 

Œ

画面の共有

x

レコーディング ブレイクアウブレイクアウトルーム ョン

 $\bullet$ 

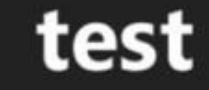

 $22 - 4$ 

参加者

O

チャット

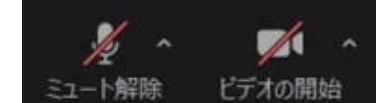

 $\chi$  test

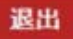

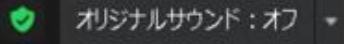

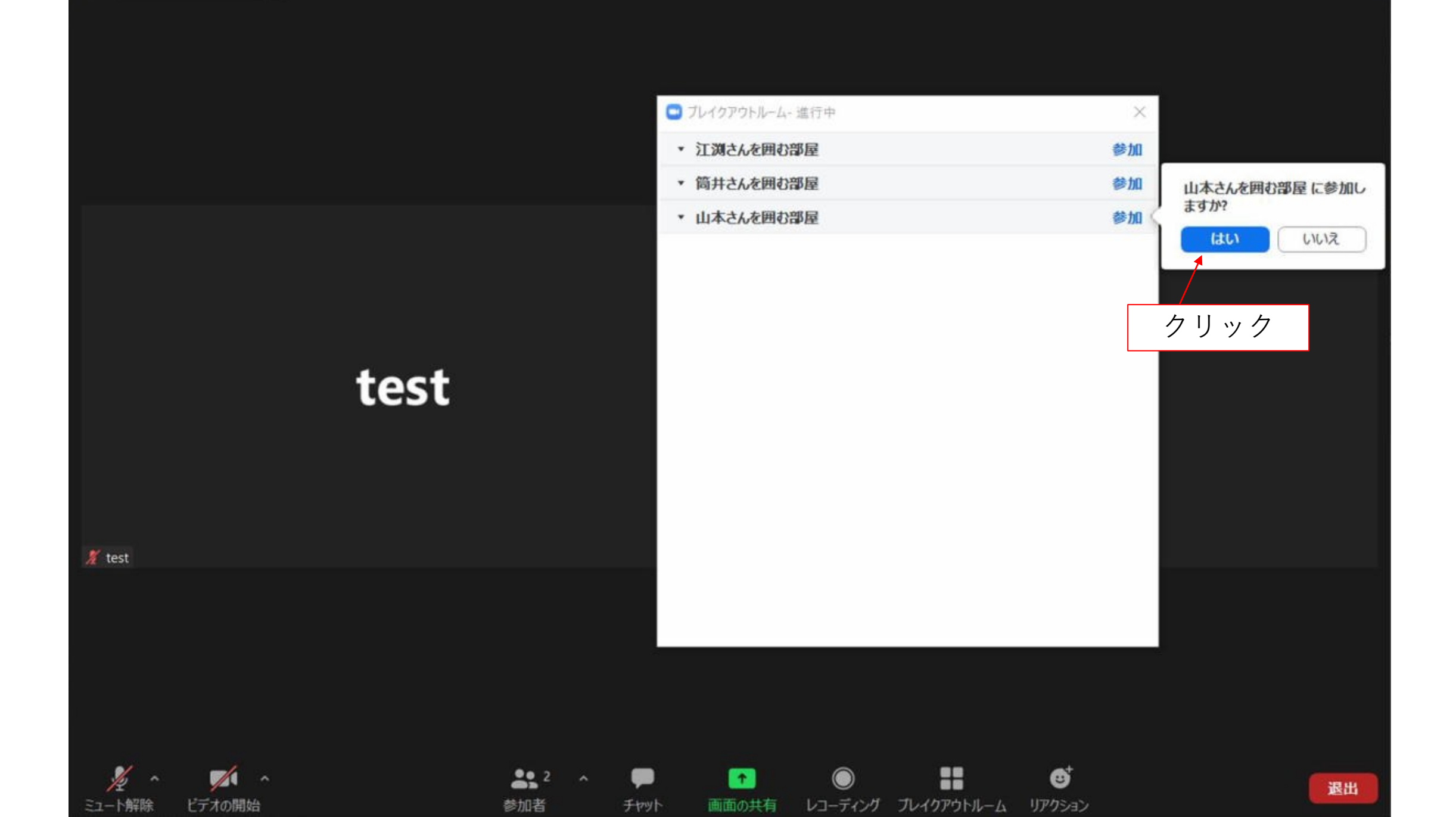

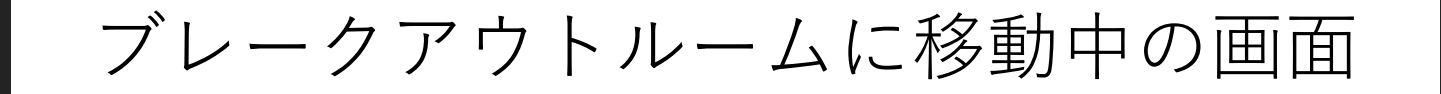

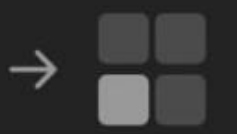

山本さんを囲む部屋への参加の処理中...

## ブレークアウトルーム参加と表示がでる

#### 現在ブレークアウトルームに参加しています

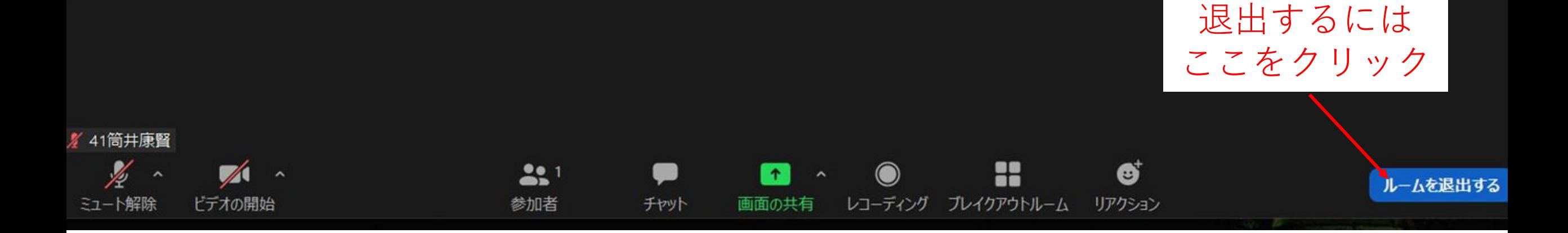

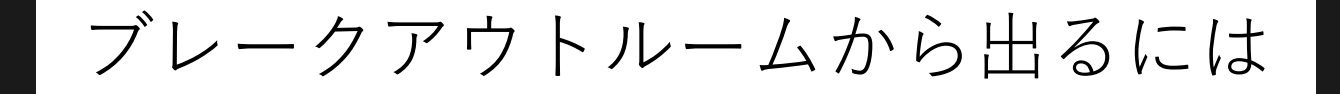

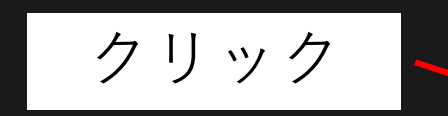

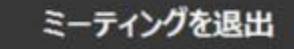

→ ブレイクアウトルームを退出

YTsutsui

キャンセル

メインセッションに戻る途中

# $\leftarrow$

### メインセッションに戻っています...

# メインセッションに戻った状態

## 現在メインセッションに参加しています

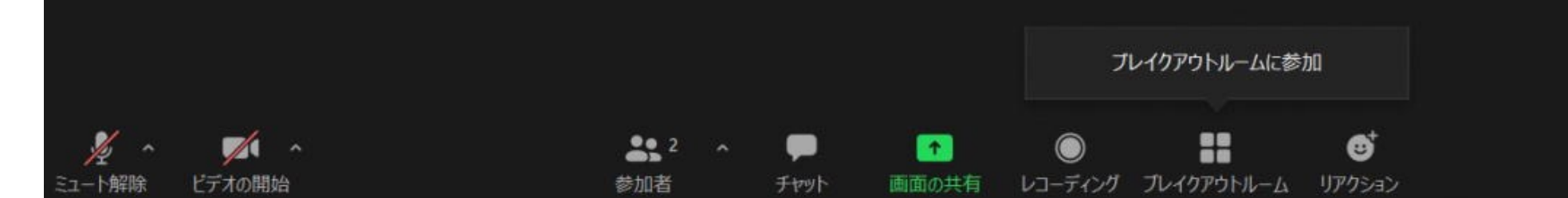

**Ⅲ表示** 

退出

Androidスマホ とiPad

この部分をタッチすると 「ブレークアウトルーム」 の表示が出現 タッチした後は PCとほぼ同じ (iPadと参加者数異なる)

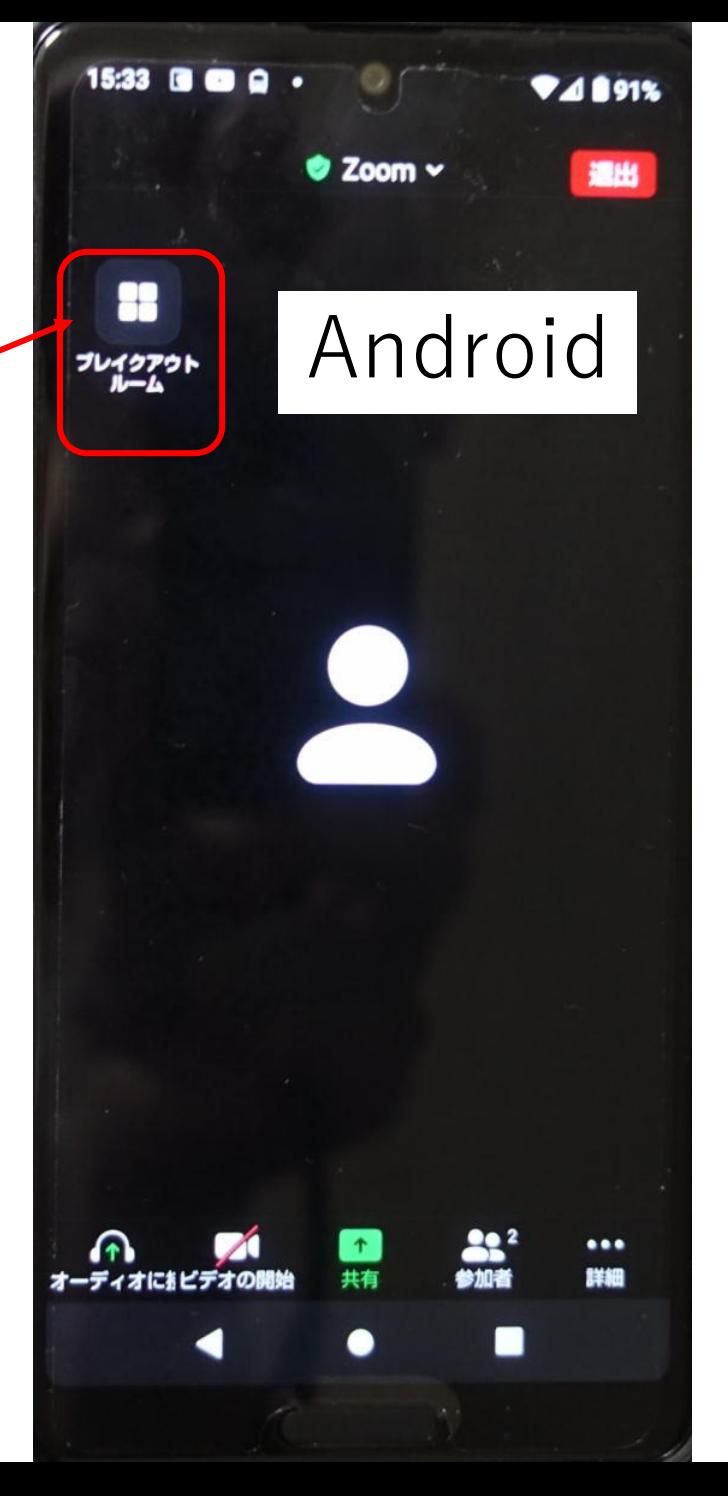

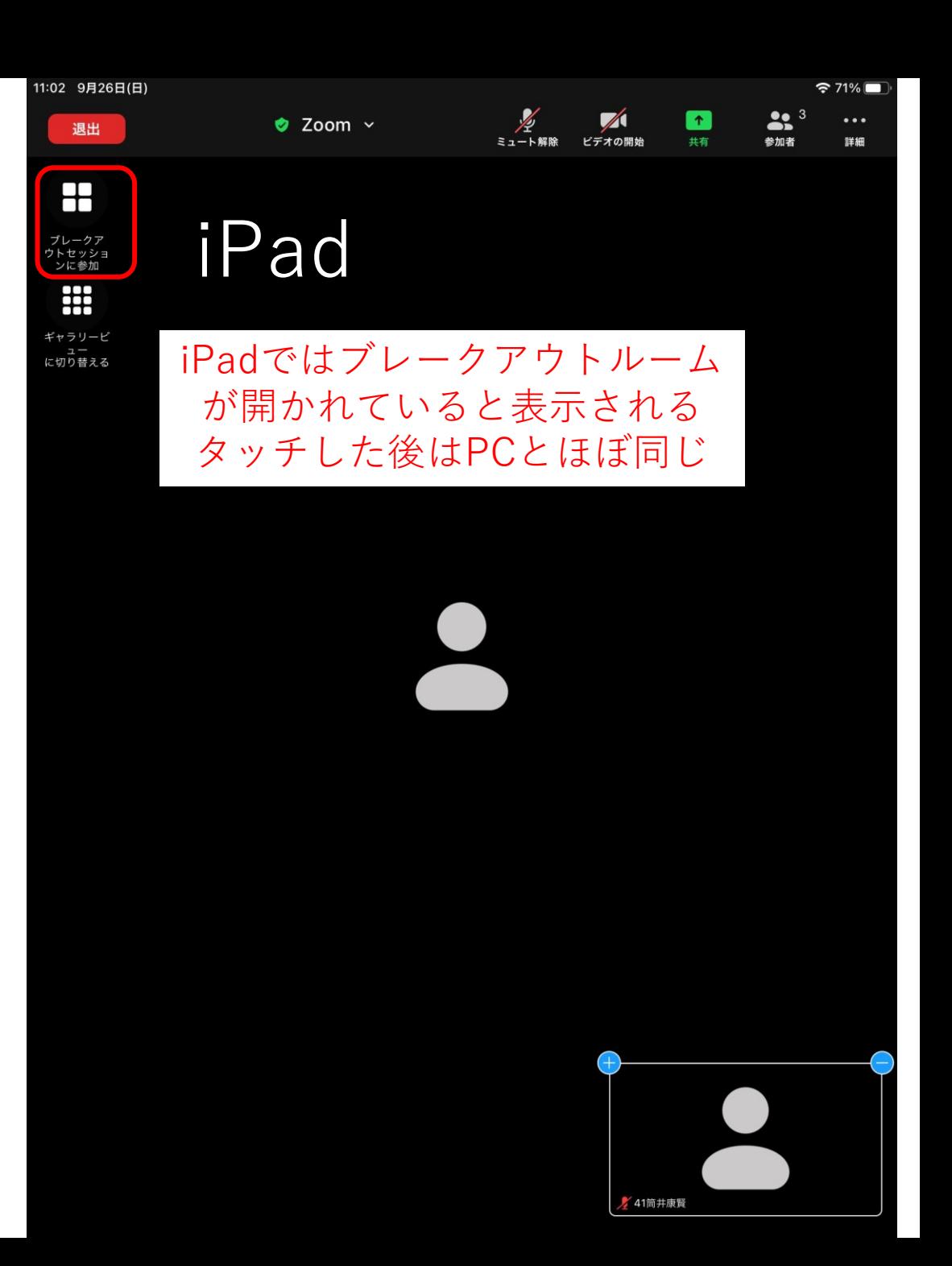